# Building Java Programs

Chapter 6

Lecture 6-1: File Input with Scanner

reading: 6.1 - 6.2, 5.3

self-check: Ch. 6 #1-6

exercises: Ch. 6 #5-7

videos: Ch. 6 #1-2

## Input/output (I/O)

```
import java.io.*;
```

Create a File object to get info about a file on disk.

(This doesn't actually create a new file on the hard disk.)

```
File f = new File("example.txt");
if (f.exists() && f.length() > 1000) {
    f.delete();
}
```

| Method name    | Description                             |
|----------------|-----------------------------------------|
| canRead()      | returns whether file is able to be read |
| delete()       | removes file from disk                  |
| exists()       | whether this file exists on disk        |
| getName()      | returns file's name                     |
| length()       | returns number of bytes in file         |
| renameTo(file) | changes name of file                    |

## Reading files

To read a file, pass a File when constructing a Scanner.

```
Scanner name = new Scanner(new File("file name"));
```

#### Example:

```
File file = new File("mydata.txt");
Scanner input = new Scanner(file);
```

#### or, better yet:

```
Scanner input = new Scanner(new File("mydata.txt"));
```

## File paths

- absolute path: specifies a drive or a top "/" folder C:/Documents/smith/hw6/input/data.csv
  - Windows can also use backslashes to separate folders.

- relative path: does not specify any top-level folder names.dat input/kinglear.txt
  - Assumed to be relative to the current directory:

## Compiler error w/ files

The following program does not compile:

The following error occurs:

## Exceptions

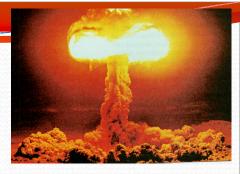

- exception: An object representing a runtime error.
  - dividing an integer by 0
  - calling charAt on a String and passing too large an index
  - trying to read the wrong type of value from a Scanner
  - trying to read a file that does not exist
  - We say that a program with an error "throws" an exception.
  - It is also possible to "catch" (handle or fix) an exception.
- checked exception: An error that must be handled by our program (otherwise it will not compile).
  - We must specify how our program will handle file I/O failures.

#### The throws clause

 throws clause: Keywords on a method's header that state that it may generate an exception.

Syntax:

```
public static type name(params) throws type {
```

• Example:

• Like saying, "I hereby announce that this method might throw an exception, and I accept the consequences if it happens."

#### Input tokens

- token: A unit of user input, separated by whitespace.
  - A Scanner splits a file's contents into tokens.
- If an input file contains the following:

```
23 3.14 "John Smith"
```

The Scanner can interpret the tokens as the following types:

| <u>Token</u> | Type(s)             |  |
|--------------|---------------------|--|
| 23           | int, double, String |  |
| 3.14         | double, String      |  |
| "John        | String              |  |
| Smith"       | String              |  |

## Files and input cursor

Consider a file numbers.txt that contains this text:

```
308.2
14.9 7.4 2.8
3.9 4.7 -15.4
2.8
```

A Scanner views all input as a stream of characters:

```
308.2\n 14.9 7.4 2.8\n\n3.9 4.7 -15.4\n 2.8\n
```

input cursor: The current position of the Scanner.

## Consuming tokens

- consuming input: Reading input and advancing the cursor.
  - Calling nextInt etc. moves the cursor past the current token.

```
308.2\n 14.9 7.4 2.8\n\n3.9 4.7 -15.4\n 2.8\n
```

```
double x = input.nextDouble();  // 308.2
308.2\n 14.9 7.4 2.8\n\n3.9 4.7 -15.4\n 2.8\n
```

A

## File input question

• Recall the input file numbers.txt:

```
308.2
14.9 7.4 2.8
3.9 4.7 -15.4
2.8
```

 Write a program that reads the first 5 values from the file and prints them along with their sum.

```
number = 308.2
number = 14.9
number = 7.4
number = 2.8
number = 3.9
Sum = 337.2
```

## File input answer

```
// Displays the first 5 numbers in the given file,
// and displays their sum at the end.
import java.io.*;
// for File
import java.util.*; // for Scanner
public class Echo {
   public static void main(String[] args)
            throws FileNotFoundException {
        Scanner input = new Scanner(new File("numbers.txt"));
        double sum = 0.0;
        for (int i = 1; i <= 5; i++) {
            double next = input.nextDouble();
            System.out.println("number = " + next);
            sum = sum + next;
        System.out.printf("Sum = %.1f\n", sum);
```

#### Scanner exceptions

- InputMismatchException
  - You read the wrong type of token (e.g. read "hi" as int).
- NoSuchElementException
  - You read past the end of the input.
- Finding and fixing these exceptions:
  - Read the exception text for line numbers in your code (the first line that mentions your file; often near the bottom):

```
Exception in thread "main" java.util.NoSuchElementException
   at java.util.Scanner.throwFor(Scanner.java:838)
   at java.util.Scanner.next(Scanner.java:1347)
   at CountTokens.sillyMethod(CountTokens.java:19)
   at CountTokens.main(CountTokens.java:6)
```

## Reading an entire file

Suppose we want our program to process the entire file.
 (It should work no matter how many values are in the file.)

```
number = 308.2
number = 14.9
number = 7.4
number = 2.8
number = 3.9
number = 4.7
number = -15.4
number = 2.8
Sum = 329.3
```

## Testing for valid input

Scanner methods to see what the next token will be:

| Method         | Description                                                          |  |
|----------------|----------------------------------------------------------------------|--|
| hasNext()      | returns true if there are any more tokens of                         |  |
|                | input to read (always true for console input)                        |  |
| hasNextInt()   | returns true if there is a next token                                |  |
|                | and it can be read as an int                                         |  |
| hasNextDouble( | returns true if there is a next token and it can be read as a double |  |

- These methods do not consume input;
   they just give information about the next token.
  - Useful to see what input is coming, and to avoid crashes.

## Using hasNext methods

To avoid exceptions:

To detect the end of a file:

```
Scanner input = new Scanner(new File("example.txt"));
while (input.hasNext()) {
    String token = input.next(); // will not crash!
    System.out.println("token: " + token);
}
```

## File input question 2

Modify the Echo program to process the entire file:
 (It should work no matter how many values are in the file.)

```
number = 308.2
number = 14.9
number = 7.4
number = 2.8
number = 3.9
number = 4.7
number = -15.4
number = 2.8
Sum = 329.3
```

## File input answer 2

```
// Displays each number in the given file,
// and displays their sum at the end.
import java.io.*; // for File
import java.util.*; // for Scanner
public class Echo {
   public static void main(String[] args)
            throws FileNotFoundException {
        Scanner input = new Scanner(new File("numbers.txt"));
        double sum = 0.0;
        while (input.hasNextDouble()) {
            double next = input.nextDouble();
            System.out.println("number = " + next);
            sum = sum + next;
        System.out.printf("Sum = %.1f\n", sum);
```

## File input question 3

- Modify the Echo program to handle files that contain nonnumeric tokens (by skipping them).
- For example, it should produce the same output as before when given this input file, numbers2.txt:

```
308.2 hello
14.9 7.4 bad stuff 2.8

3.9 4.7 oops -15.4

:-) 2.8 @#*($&
```

## File input answer 3

```
// Displays each number in the given file,
// and displays their sum at the end.
import java.io.*; // for File
import java.util.*; // for Scanner
public class Echo2 {
    public static void main(String[] args)
            throws FileNotFoundException {
        Scanner input = new Scanner(new File("numbers2.txt"));
        double sum = 0.0;
        while (input.hasNext()) {
            if (input.hasNextDouble()) {
                double next = input.nextDouble();
                System.out.println("number = " + next);
                sum = sum + next;
            } else {
                input.next();  // throw away the bad token
        System.out.printf("Sum = %.1f\n", sum);
```

#### Election question

- Write a program that reads a file poll.txt of poll data.
  - Format: State Obama% McCain% ElectoralVotes Pollster

```
CT 56 31 7 Oct U. of Connecticut
NE 37 56 5 Sep Rasmussen
AZ 41 49 10 Oct Northern Arizona U.
```

 The program should print how many electoral votes each candidate leads in, and who is leading overall in the polls.

Obama: 214 votes

McCain: 257 votes

#### Election answer

```
// Computes leader in presidential polls, based on input file such as:
// AK 42 53 3 Oct Ivan Moore Research
import java.io.*; // for File
import java.util.*; // for Scanner
public class Election {
    public static void main(String[] args) throws FileNotFoundException {
        Scanner input = new Scanner(new File("polls.txt"));
        int obamaVotes = 0, mccainVotes = 0;
        while (input.hasNext()) {
            if (input.hasNextInt()) {
                int obama = input.nextInt();
                int mccain = input.nextInt();
                int eVotes = input.nextInt();
                if (obama > mccain) {
                    obamaVotes = obamaVotes + eVotes;
                } else if (mccain > obama) {
                    mccainVotes = mccainVotes + eVotes;
            } else {
                input.next(); // skip non-integer token
        System.out.println("Obama: " + obamaVotes + " votes");
        System.out.println("McCain: " + mccainVotes + " votes");
```

# Line-based file processing

reading: 6.3

self-check: #7-11

exercises: #1-4, 8-11

#### Hours question

• Given a file hours.txt with the following contents:

```
123 Kim 12.5 8.1 7.6 3.2
456 Brad 4.0 11.6 6.5 2.7 12
789 Stef 8.0 8.0 8.0 8.0 7.5
```

Consider the task of computing hours worked by each person:

```
Kim (ID#123) worked 31.4 hours (7.85 hours/day)
Brad (ID#456) worked 36.8 hours (7.36 hours/day)
Stef (ID#789) worked 39.5 hours (7.9 hours/day)
```

Let's try to solve this problem token-by-token ...

#### Hours answer (flawed)

```
// This solution does not work!
import java.io.*;
                                 // for File
import java.util.*;
                                 // for Scanner
public class HoursWorked {
    public static void main(String[] args)
            throws FileNotFoundException {
        Scanner input = new Scanner(new File("hours.txt"));
        while (input.hasNext()) {
            // process one person
            int id = input.nextInt();
            String name = input.next();
            double total Hours = 0.0;
            int days = 0;
            while (input.hasNextDouble()) {
                totalHours += input.nextDouble();
                days++;
            System.out.println(name + " (ID#" + id +
                    ") worked " + totalHours + " hours (" +
                     (totalHours / days) + " hours/day)");
```

#### Flawed output

```
Susan (ID#123) worked 487.4 hours (97.48 hours/day)
Exception in thread "main"
java.util.InputMismatchException
    at java.util.Scanner.throwFor(Scanner.java:840)
    at java.util.Scanner.next(Scanner.java:1461)
    at java.util.Scanner.nextInt(Scanner.java:2091)
    at HoursWorked.main(HoursBad.java:9)
```

- The inner while loop is grabbing the next person's ID.
- We want to process the tokens, but we also care about the line breaks (they mark the end of a person's data).
- A better solution is a hybrid approach:
  - First, break the overall input into lines.
  - Then break each line into tokens.

#### Line-based Scanner methods

| Method     | Description                                                                               |
|------------|-------------------------------------------------------------------------------------------|
| nextLine() | returns the next entire line of input                                                     |
|            | returns true if there are any more lines of input to read (always true for console input) |

nextLine consumes from the input cursor to the next \n .

```
Scanner input = new Scanner(new File("file name"));
while (input.hasNextLine()) {
    String line = input.nextLine();
    process this line;
}
```

#### Consuming lines of input

23 3.14 John Smith "Hello world" 45.2 19

• The Scanner reads the lines as follows:

```
23\t3.14 John Smith\t"Hello world"\n\t\t45.2 19\n
```

- String line = input.nextLine();
  23\t3.14 John Smith\t"Hello world"\n\t\t45.2 19\n
- String line2 = input.nextLine(); 23\t3.14 John Smith\t"Hello world"\n\t\t45.2 19\n
- Each \n character is consumed but not returned.

#### Scanners on Strings

A Scanner can tokenize the contents of a String:

```
Scanner name = new Scanner(String);
```

• Example:

#### Tokenizing lines of a file

| <pre>Input file input.txt:</pre> | Output to console: |
|----------------------------------|--------------------|
| The quick brown fox jumps over   | Line has 6 words   |
| the lazy dog.                    | Line has 3 words   |

```
// Counts the words on each line of a file
Scanner input = new Scanner(new File("input.txt"));
while (input.hasNextLine()) {
    String line = input.nextLine();
    Scanner lineScan = new Scanner(line);

    // process the contents of this line
    int count = 0;
    while (lineScan.hasNext()) {
        String word = lineScan.next();
        count++;
    }
    System.out.println("Line has " + count + " words");
}
```

#### Hours question

• Fix the Hours program to read the input file properly:

```
123 Kim 12.5 8.1 7.6 3.2
456 Brad 4.0 11.6 6.5 2.7 12
789 Stef 8.0 8.0 8.0 8.0 7.5
```

Recall, it should produce the following output:

```
Kim (ID#123) worked 31.4 hours (7.85 hours/day)
Brad (ID#456) worked 36.8 hours (7.36 hours/day)
Stef (ID#789) worked 39.5 hours (7.9 hours/day)
```

#### Hours answer, corrected

```
// Processes an employee input file and outputs each employee's hours.
import java.io.*; // for File
import java.util.*; // for Scanner
public class Hours {
   public static void main(String[] args) throws FileNotFoundException {
        Scanner input = new Scanner(new File("hours.txt"));
        while (input.hasNextLine()) {
            String line = input.nextLine();
            Scanner lineScan = new Scanner(line);
            int id = lineScan.nextInt();
                                        // e.g. 456
            String name = lineScan.next(); // e.g. "Brad"
            double sum = 0.0;
            int count = 0:
            while (lineScan.hasNextDouble()) {
                sum = sum + lineScan.nextDouble();
               count++;
            double average = sum / count;
            System.out.println(name + " (ID#" + id + ") worked " +
                    sum + " hours (" + average + " hours/day)");
```

#### Hours v2 question

- Modify the Hours program to search for a person by ID:
  - Example:

```
Enter an ID: <u>456</u>
Brad worked 36.8 hours (7.36 hours/day)
```

Example:

```
Enter an ID: 293
ID #293 not found
```

#### Hours v2 answer 1

```
// This program searches an input file of employees' hours worked
// for a particular employee and outputs that employee's hours data.
import java.io.*; // for File
import java.util.*; // for Scanner
public class HoursWorked {
   public static void main(String[] args) throws FileNotFoundException {
       Scanner console = new Scanner(System.in);
       System.out.print("Enter an ID: ");
       int searchId = console.nextInt();  // e.g. 456
       Scanner input = new Scanner(new File("hours.txt"));
       String line = findPerson(input, searchId);
       if (line.length() > 0) {
           processLine(line);
        } else {
           System.out.println("ID #" + searchId + " was not found");
```

#### Hours v2 answer 2

```
// Locates and returns the line of data about a particular person.
public static String findPerson(Scanner input, int searchId) {
   while (input.hasNextLine()) {
       String line = input.nextLine();
       Scanner lineScan = new Scanner(line);
       int id = lineScan.nextInt();
                                             // e.g. 456
       if (id == searchId) {
           return line;
                                              // we found them!
                     // not found, so return an empty line
   return "";
// Totals the hours worked by the person and outputs their info.
public static void processLine(String line) {
   Scanner lineScan = new Scanner(line);
   int id = lineScan.nextInt();
                                             // e.g. 456
   String name = lineScan.next();
                                             // e.g. "Brad"
   double hours = 0.0;
   int days = 0;
   while (lineScan.hasNextDouble()) {
        hours += lineScan.nextDouble();
       days++;
   System.out.println(name + " worked " + hours + " hours ("
           + (hours / days) + " hours/day)");
```

## Building Java Programs

Chapter 6 Lecture 6-3: Searching Files

reading: 6.3, 6.5

#### Recall: Line-based methods

| Method        | Description                                                                               |
|---------------|-------------------------------------------------------------------------------------------|
| nextLine()    | returns the next entire line of input                                                     |
| hasNextLine() | returns true if there are any more lines of input to read (always true for console input) |

nextLine consumes from the input cursor to the next \n .

```
Scanner input = new Scanner(new File("file name"));
while (input.hasNextLine()) {
    String line = input.nextLine();
    process this line;
}
```

## Recall: Tokenizing lines

A String Scanner can tokenize each line of a file.

```
Scanner input = new Scanner(new File("file name"));
while (input.hasNextLine()) {
    String line = input.nextLine();
    Scanner lineScan = new Scanner(line);

    process the contents of this line...;
}
```

### Hours v2 question

- Modify the Hours program to search for a person by ID:
  - Example:

```
Enter an ID: <u>456</u>
Brad worked 36.8 hours (7.36 hours/day)
```

Example:

```
Enter an ID: 293
ID #293 not found
```

#### Hours v2 answer 1

```
// This program searches an input file of employees' hours worked
// for a particular employee and outputs that employee's hours data.
import java.io.*; // for File
import java.util.*; // for Scanner
public class HoursWorked {
   public static void main(String[] args) throws FileNotFoundException {
       Scanner console = new Scanner(System.in);
       System.out.print("Enter an ID: ");
       int searchId = console.nextInt(); // e.g. 456
       Scanner input = new Scanner(new File("hours.txt"));
       String line = findPerson(input, searchId);
       if (line.length() > 0) {
           processLine(line);
        } else {
           System.out.println("ID #" + searchId + " was not found");
```

#### Hours v2 answer 2

```
// Locates and returns the line of data about a particular person.
public static String findPerson(Scanner input, int searchId) {
   while (input.hasNextLine()) {
       String line = input.nextLine();
       Scanner lineScan = new Scanner(line);
       int id = lineScan.nextInt();
                                             // e.g. 456
       if (id == searchId) {
           return line;
                                              // we found them!
                     // not found, so return an empty line
   return "";
// Totals the hours worked by the person and outputs their info.
public static void processLine(String line) {
   Scanner lineScan = new Scanner(line);
   int id = lineScan.nextInt();
                                             // e.g. 456
   String name = lineScan.next();
                                             // e.g. "Brad"
   double hours = 0.0;
   int days = 0;
   while (lineScan.hasNextDouble()) {
        hours += lineScan.nextDouble();
       days++;
   System.out.println(name + " worked " + hours + " hours ("
           + (hours / days) + " hours/day)");
```

### IMDb movies problem

Consider the following Internet Movie Database (IMDb) data:

```
1 9.1 196376 The Shawshank Redemption (1994)
2 9.0 139085 The Godfather: Part II (1974)
3 8.8 81507 Casablanca (1942)
```

Write a program that displays any movies containing a phrase:

```
Search word? part
```

```
Rank Votes Rating Title
2 139085 9.0 The Godfather: Part II (1974)
40 129172 8.5 The Departed (2006)
95 20401 8.2 The Apartment (1960)
192 30587 8.0 Spartacus (1960)
4 matches.
```

Is this a token or line-based problem?

# "Chaining"

- main should be a concise summary of your program.
  - It is bad if each method calls the next without ever returning (we call this chaining):

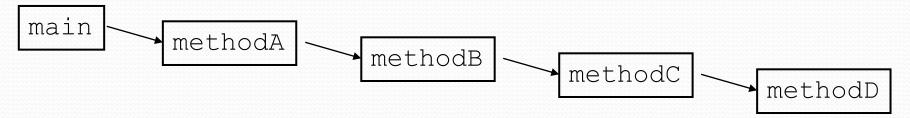

- A better structure has main make most of the calls.
  - Methods must return values to main to be passed on later.

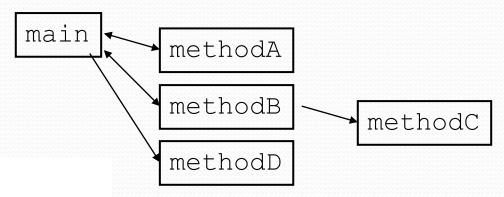

#### Bad IMDb "chained" code 1

### Bad IMDb "chained" code 2

```
// Breaks apart each line, looking for lines that match the search word.
public static String search(Scanner input, String searchWord) {
    int matches = 0;
    while (input.hasNextLine()) {
        String line = input.nextLine();
        String lineLC = line.toLowerCase();
                                              // case-insensitive match
        if (lineLC.indexOf(searchWord) >= 0) {
            matches++;
            System.out.println("Rank\tVotes\tRating\tTitle");
            display(line);
    System.out.println(matches + " matches.");
// Displays the line in the proper format on the screen.
public static void display(String line) {
    Scanner lineScan = new Scanner(line);
    int rank = lineScan.nextInt();
    double rating = lineScan.nextDouble();
    int votes = lineScan.nextInt();
    String title = "";
    while (lineScan.hasNext()) {
        title += lineScan.next() + " "; // the rest of the line
    System.out.println(rank + "\t" + votes + "\t" + rating + "\t" + title);
```

#### Better IMDb answer 1

```
// Displays IMDB's Top 250 movies that match a search string.
import java.io.*; // for File
import java.util.*; // for Scanner
public class Movies {
    public static void main(String[] args) throws FileNotFoundException {
        String searchWord = getWord();
        Scanner input = new Scanner(new File("imdb.txt"));
        String line = search(input, searchWord);
        if (line.length() > 0) {
            System.out.println("Rank\tVotes\tRating\tTitle");
            while (line.length() > 0) {
                display(line);
                line = search(input, searchWord);
        System.out.println(matches + " matches.");
    // Asks the user for their search word and returns it.
   public static String getWord() {
        System.out.print("Search word: ");
        Scanner console = new Scanner(System.in);
        String searchWord = console.next();
        searchWord = searchWord.toLowerCase();
        System.out.println();
        return searchWord;
```

#### Better IMDb answer 2

// Breaks apart each line, looking for lines that match the search word. public static String search(Scanner input, String searchWord) { while (input.hasNextLine()) { String line = input.nextLine(); String lineLC = line.toLowerCase(); // case-insensitive match if (lineLC.indexOf(searchWord) >= 0) { return line; return ""; // not found // Displays the line in the proper format on the screen. public static void display(String line) { Scanner lineScan = new Scanner(line); int rank = lineScan.nextInt(); double rating = lineScan.nextDouble(); int votes = lineScan.nextInt(); String title = ""; while (lineScan.hasNext()) { title += lineScan.next() + " "; // the rest of the line System.out.println(rank + "\t" + votes + "\t" + rating + "\t" + title);

# Graphical IMDB problem

- Turn our IMDb code into a graphical program.
  - top-left 0.0 tick mark at (0, 20)
  - ticks 10px tall, 50px apart
  - first blue bar top/left corner at (0, 70)
  - bars 50px tall
  - bars 50px wide per rating point
  - bars 100px apart vertically

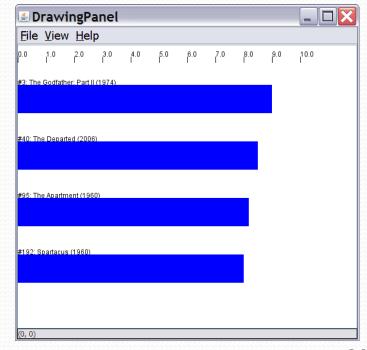

# Mixing graphics and text

When mixing text/graphics, solve the problem in pieces.

Do the text and file I/O first:

- Display any welcome message and initial console input.
- Open the input file and print some file data.
   (Perhaps print every line, the first token of each line, etc.)
- Search the input file for the proper line record(s).

Lastly, add the graphical output:

- Draw any fixed graphics that do not depend on the file data.
- Draw the graphics that do depend on the search result.

### Graphical IMDb answer 1

```
// Displays IMDB's Top 250 movies that match a search string.
import java.awt.*; // for Graphics
import java.io.*; // for File
import java.util.*; // for Scanner
public class Movies2 {
   public static void main(String[] args) throws FileNotFoundException {
        String searchWord = getWord();
        Scanner input = new Scanner(new File("imdb.txt"));
        String line = search(input, searchWord);
        int matches = 0;
        if (line.length() > 0) {
            System.out.println("Rank\tVotes\tRating\tTitle");
            Graphics g = createWindow();
            while (line.length() > 0) {
                matches++;
                display(g, line, matches);
                line = search(input, searchWord);
        System.out.println(matches + " matches.");
    // Asks the user for their search word and returns it.
   public static String getWord() {
        System.out.print("Search word: ");
        Scanner console = new Scanner (System.in);
        String searchWord = console.next();
        searchWord = searchWord.toLowerCase();
        System.out.println();
        return searchWord;
```

### Graphical IMDb answer 2

```
// Breaks apart each line, looking for lines that match the search word.
public static String search(Scanner input, String searchWord) {
    while (input.hasNextLine()) {
        String line = input.nextLine();
        String lineLC = line.toLowerCase();  // case-insensitive match
        if (lineLC.indexOf(searchWord) >= 0) {
            return line;
    return ""; // not found
// Displays the line in the proper format on the screen.
public static void display (Graphics q, String line, int matches) {
    Scanner lineScan = new Scanner(line);
    int rank = lineScan.nextInt();
    double rating = lineScan.nextDouble();
    int votes = lineScan.nextInt();
    String title = "";
    while (lineScan.hasNext()) {
        title += lineScan.next() + " "; // the rest of the line
    System.out.println(rank + "\t" + votes + "\t" + rating + "\t" + title);
    drawBar(q, matches, title, rank, rating);
```

### Graphical IMDb answer 3

// Creates a drawing panel and draws all fixed graphics. public static Graphics createWindow() { DrawingPanel panel = new DrawingPanel (600, 500); Graphics g = panel.getGraphics(); for (int i = 0; i <= 10; i++) { // draw tick marks int x = i \* 50; q.drawLine(x, 20, x, 30);g.drawString(i + ".0", x, 20);return q; // Draws one red bar representing a movie's votes and ranking. public static void drawBar (Graphics q, int matches, String title, int rank, double rating) { int y = 70 + 100 \* (matches - 1);int w = (int) (rating \* 50);int h = 50; g.setColor(Color.BLUE); // draw the blue bar for that movie q.fillRect(0, y, w, h); g.setColor(Color.BLACK); g.drawString("#" + rank + ": " + title, 0, y);

# Mixing tokens and lines

 Using nextLine in conjunction with the token-based methods on the same Scanner can cause bad results.

```
23 3.14
Joe "Hello world"
45.2 19
```

• You'd think you could read 23 and 3.14 with nextInt and nextDouble, then read Joe "Hello world" with nextLine.

```
System.out.println(input.nextInt());  // 23
System.out.println(input.nextDouble());  // 3.14
System.out.println(input.nextLine());  //
```

But the nextLine call produces no output! Why?

## Mixing lines and tokens

• Don't read both tokens and lines from the same Scanner:

```
23
    3.14
   "Hello world"
Joe
             45.2
                   19
input.nextInt()
                                              // 23
23\t3.14\nJoe\t"Hello world"\n\t\t45.2 19\n
                                              // 3.14
input.nextDouble()
23\t3.14\nJoe\t"Hello world"\n\t\t45.2
                                       19\n
input.nextLine()
                                                 "" (empty!)
23\t3.14\nJoe\t"Hello world"\n\t\t45.2
                                     // "Joe\t\"Hello world\""
input.nextLine()
23\t3.14\nJoe\t"Hello world"\n\t\t45.2 19\n
```

### Line-and-token example

```
Scanner console = new Scanner(System.in);
System.out.print("Enter your age: ");
int age = console.nextInt();
System.out.print("Now enter your name: ");
String name = console.nextLine();
System.out.println(name + " is " + age + " years old.");
Log of execution (user input underlined):
Enter your age: 12
Now enter your name: Sideshow Bob
is 12 years old.
```

#### Why?

Overall input: 12\nSideshow Bob
 After nextInt(): 12\nSideshow Bob
 After nextLine(): 12\nSideshow Bob